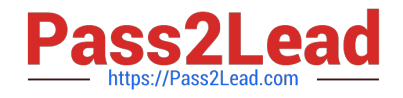

# **C\_ARP2P\_2108Q&As**

SAP Certified Application Associate - SAP Ariba Procurement

## **Pass SAP C\_ARP2P\_2108 Exam with 100% Guarantee**

Free Download Real Questions & Answers **PDF** and **VCE** file from:

**https://www.pass2lead.com/c\_arp2p\_2108.html**

### 100% Passing Guarantee 100% Money Back Assurance

Following Questions and Answers are all new published by SAP Official Exam Center

**63 Instant Download After Purchase** 

- **63 100% Money Back Guarantee**
- 365 Days Free Update
- 800,000+ Satisfied Customers

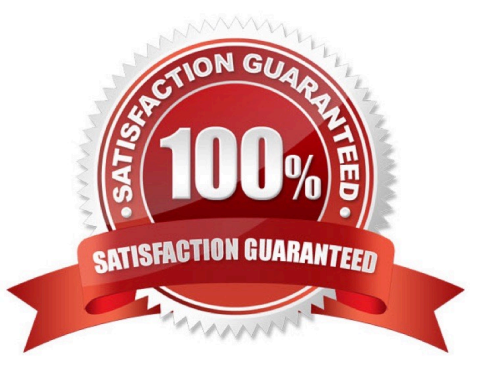

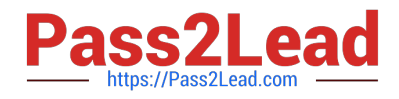

#### **QUESTION 1**

Which of the following supplier data is synchronized between SAP Ariba Strategic Sourcing and SAP Ariba Procurement within a suite-integrated realm?

- A. Supplier location
- B. Partitioned supplier
- C. Common supplier
- D. Remittance location

Correct Answer: C

#### **QUESTION 2**

Which of the following are types of tiles you can find in Guided Buying? Note: There are 3 correct answers to this question.

- A. GBSearch
- B. Form
- C. AdHocItem
- D. Supplier
- E. Commodity

Correct Answer: ABC

#### **QUESTION 3**

On which tab can you add the pricing detail from a Request for Proposal (RFP) into a contract in SAP Ariba Buying and Invoicing?

Please choose the correct answer.

- A. The Contract tab of the RPF
- B. The Pricing tab of the Contract Workspace
- C. The Events tab of the Contract Workspace
- D. The Award tab of the RFP

Correct Answer: D

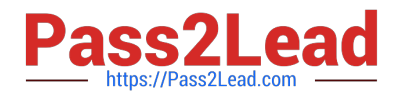

#### **QUESTION 4**

What does the remittance import functionality in SAP Ariba Buying and Invoicing load?

- A. ERP invoice data into SAP Ariba\\'s reporting engine
- B. Supplier bank data needed for payments
- C. Payment information for visibility and analysis
- D. Invoices for payment by SAP Ariba Buying and Invoicing

Correct Answer: C

#### **QUESTION 5**

Which type of sourcing template is used by Guided Buying to create an RFQ?

- A. Spot quote
- B. Spot buy
- C. Quick quote
- D. Quick event
- Correct Answer: D

#### **QUESTION 6**

Which of the following is the default receiving type for all receipts?

Please choose the correct answer.

A. No Receipt

- B. Manual Receive by amount
- C. Auto Receive
- D. Manual Receive by quantity

Correct Answer: D

#### **QUESTION 7**

Your SAP Ariba guided buyers customer uses a non-sap site to book travel. What does SAP Ariba recommend to direct users to the non-SAP site?

A. Create a landing page for travel requisitions

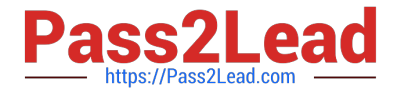

- B. Place an Action tile on the home page
- C. ADD a GBS search tile on the home page
- D. Put a link to the travel site in the guidance section of the homepage

Correct Answer: B

#### **QUESTION 8**

Where can a Guided Buying user select suppliers from when creating a non-catalog item requisition? Note: There are 2 correct answers to this question.

A. A pre-defined list of incumbent suppliers responding to sourcing events

B. A predefined list of preferred suppliers generated by SAP Ariba Supplier Lifecycle and Performance

- C. A global pool of supplier organizations available in Buying and Invoicing
- D. A global pool of public suppliers available in the Ariba Network

Correct Answer: BC

#### **QUESTION 9**

When using the budget check, a parameter is set to either absolute or warning, what effects do these options have?

A. Warning: preparer\\'s are only notified when the budget is over its limit

B. Warning: The requester\\'s manager is added as a watcher when the budget is exceeded Absolute: The requester\\'s manager is added as an approver when the budget is exceeded

C. Warning: preparers are able to submit requisitions that exceed the budget Absolute: preparer\\'s are only able to submit requisitions that are within the budget

D. Warning: A budget approver is added only When the budgeting is exceeded Absolute: A budget approver is always added

Correct Answer: C

#### **QUESTION 10**

what are the benefits of using SAP Ariba suite integration? Note: there are 2 correct answers to this question

- A. It allows on-premise apps to join with on-demand apps
- B. It enables seamless integration of contracts and receipts
- C. It allows for shared master data
- D. It provides single sign-on and a unified dashboard
- [C\\_ARP2P\\_2108 PDF Dumps](https://www.pass2lead.com/c_arp2p_2108.html) | [C\\_ARP2P\\_2108 VCE Dumps](https://www.pass2lead.com/c_arp2p_2108.html) | [C\\_ARP2P\\_2108 Study Guide](https://www.pass2lead.com/c_arp2p_2108.html) 4/6

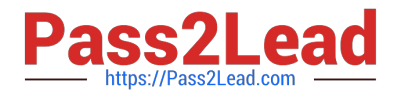

Correct Answer: CD

#### **QUESTION 11**

When can a subagreement price override the price specified in the master agreement? Note: There dre 2 correct answers to this question.

- A. When both agreements have item-level price discounts
- B. When the parent agreement is a no-release order contract
- C. When the parent agreement is a release order contract
- D. When both agreements have the item aggregator turned on

Correct Answer: AB

#### **QUESTION 12**

Which of the following statements are true regarding Accounting Functionality?

There are 2 correct answers to this question.

- A. Accounting cannot determine approval workflows
- B. Accounting can define budgets by only Project Codes
- C. Accounting can drive journal entries in the ERP
- D. Accounting can drive ledger entries in the ERP

Correct Answer: CD

#### **QUESTION 13**

For which integration method do you require non-SAP Ariba middleware?

- A. SAP direct connectivity
- B. Common data server channel
- C. Master data channel
- D. Web services

Correct Answer: C

#### **QUESTION 14**

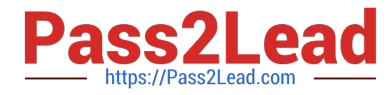

The Ariba Procurement Solution supports which of the following order routing methods?

There are 3 correct answers to this question.

- A. AN order or Manual order with copy to ERP (cc:)
- B. Manual order
- C. Export to CSV
- D. Ordering through the Ariba Network (AN)
- E. Import to ERP

Correct Answer: ABD

#### **QUESTION 15**

which conditions prevent users from submitting forms without entering values in the related fields? Note: there are 2 correct answers to this question

- A. Invalidate
- B. Show
- C. Require
- D. Disable

Correct Answer: AD

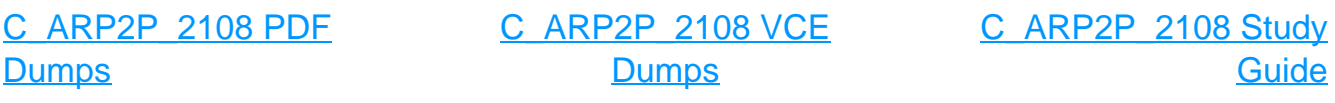